# **Obsah**

ir numbeli - Luitineae

**Alumnal Div. an ITIST** 

# inguises adalaistavisa babbas adal s Věnování vii

# Úvod XV

Co je nového v aplikaci Access 2000? xviene v aplikaci a zviene v aplikaci Access 2000?

# KAPITOLA 1 Úvod do VBA 1

Kolekce, objekty, vlastnosti, metody a události 2 Procedury a moduly Uživatelské rozhraní editoru jazyka Visual Basic 17 Databázový stroj Jet, datové typy a jejich deklarace 23 Struktury řízení toku programu 29. prosené programu 29. prosené programu 29. prosené programu 29. prosené programu 29. prosené programu 29. prosené programu 29. prosené programu 29. prosené programu 20. prosené programu 20 Vestavěné funkce 41

#### KAPITOLA 2 Modely přístupu k datům **1990 – Andrea Modely přístupu k datům**

Obecný pohled na DAO 62 Celkový pohled na model ADO 73 Knihovna ADOX <sup>107</sup> 107

# KAPITOLA 3 Vytváření tabulek **129 přestupní a vytváření tabulek**

Relační databáze a tabulky 1300 byla brazísla stanova Beolitha informánd30 Vytváření tabulek pomocí průvodců 135 Ruční vytváření tabulek and a body antisyche mivroinbežkého filubom sp. 138 Vytváření a správa tabulek prostřednictvím programového kódu 149

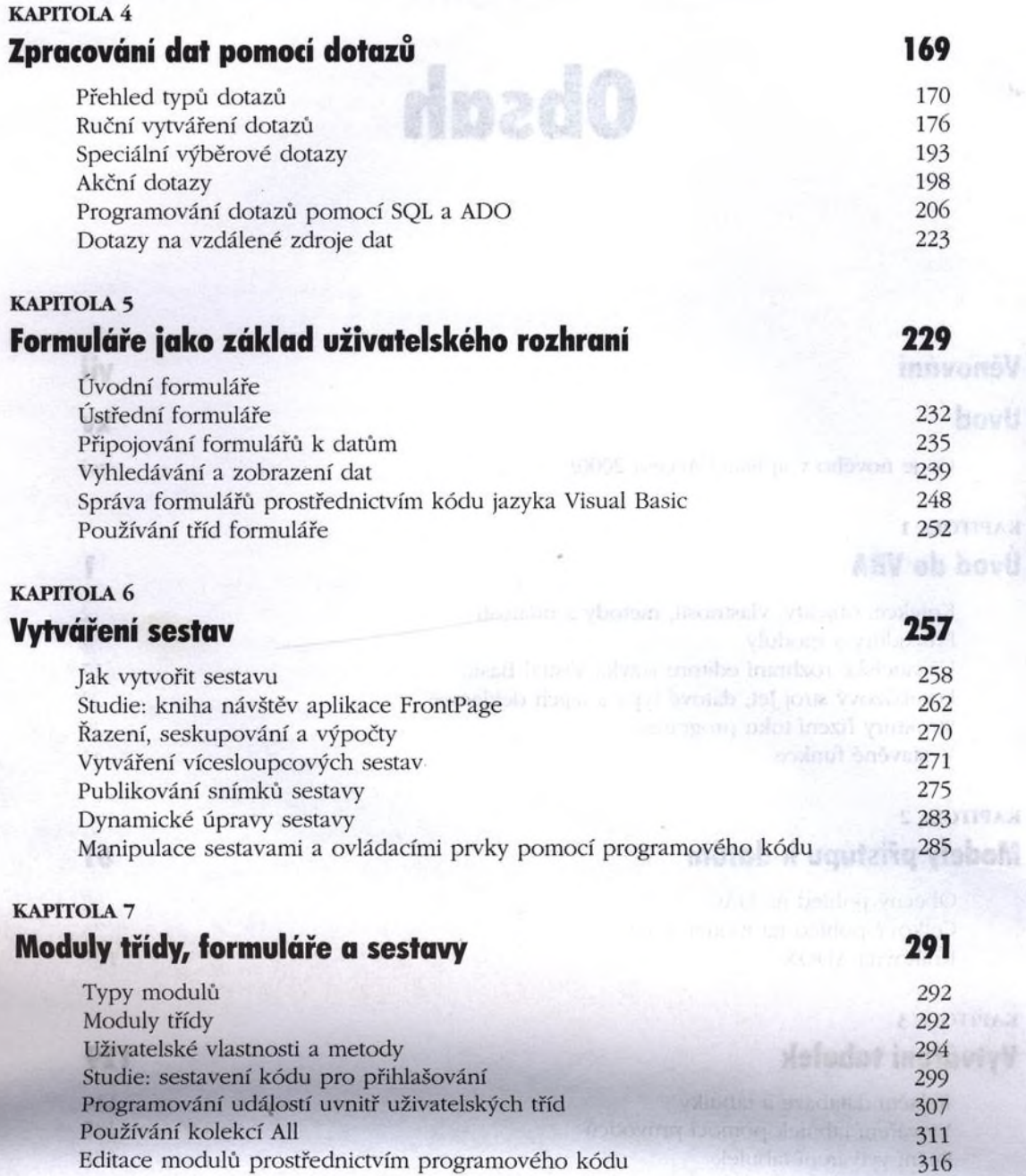

ite a

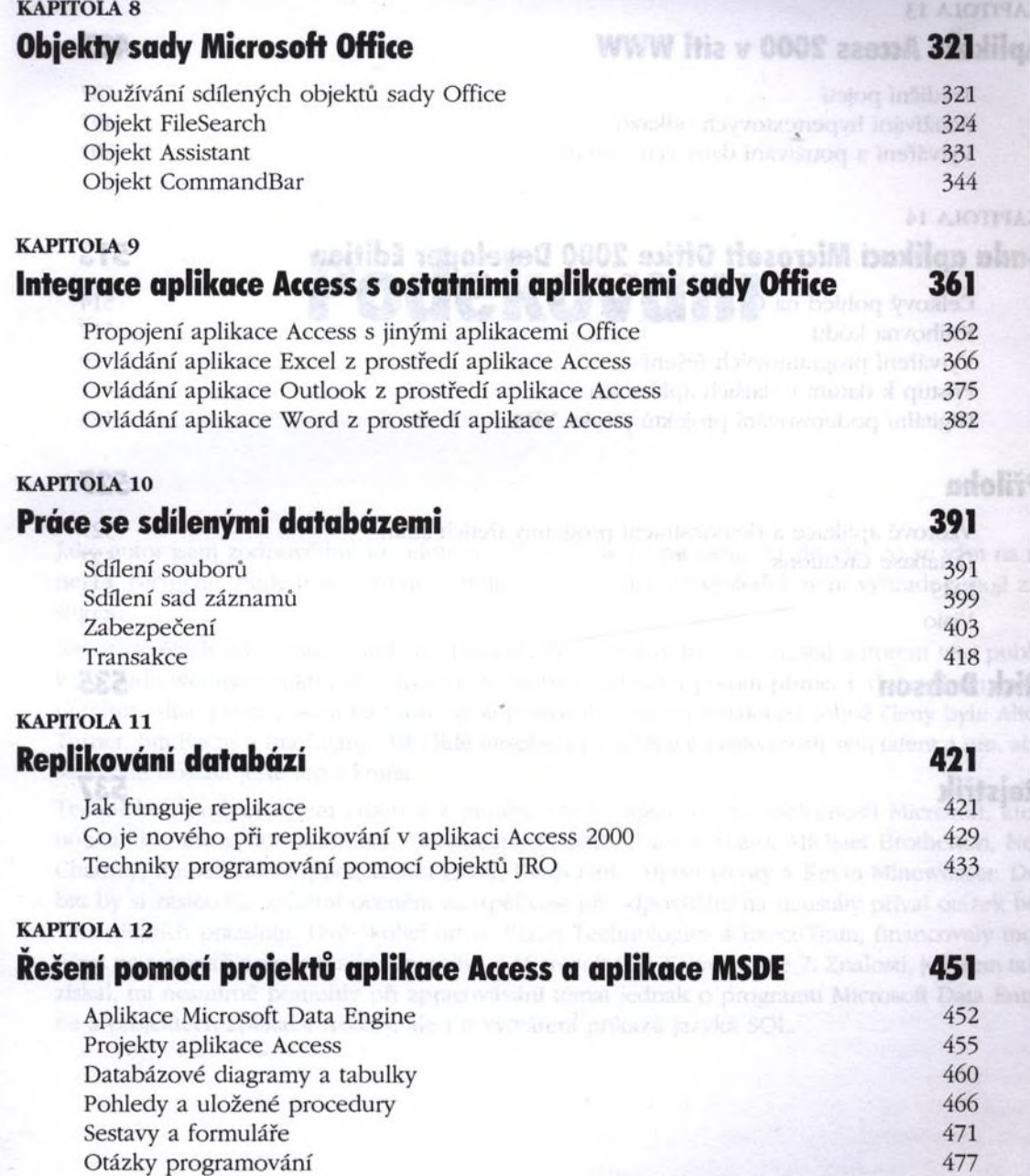

19A<br>Hqi

ra<br>år:

#### KAPITOLA 13 Aplikace Access 2000 v siti WWW 487

Tradiční pojetí a statich politik a statické velkové statické a stradiční pojetí a stradiční pojetí a stradiční Používání hypertextových odkazů **1988 a vydálování 1988** které 497 Vytváření a používání datových stránek 502 stránek 502

#### KAPITOLA 14 Sada aplikací Microsoft Office 2000 Developer Edition 513

Celkový pohled na ODE 514 Knihovna kódu 517 kompozitor konstantin a sasya sociálne imagy 517 Vytváření programových řešení 520 pro statem programových řešení 520 Přístup k datům v dalších aplikacích 521 aproximus a slovenské spesiále inklu 522 Digitální podepisování projektů jazyka VBA 500 stavení s bro V souhlique in by 523

Objekt Gommandfur

# Příloha 527 prostavené podpoužíval a se podpoužíval se podpoužíval se podpoužíval se podpoužíval se podpoužíval

Vzorové aplikace a demonstrační programy třetích stran 527 květník a stran 527 Database Creations 527  $\mathbf{FMS}$  531 Visio 534

# **Rick Dobson**

# Rejstřík 537